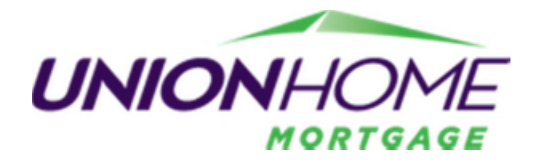

## **Requesting USDA GUS Lender Agent Access**

To request access, all individual users with your company must obtain a Level 1 e-authentication user ID. This can be obtained by going to:

- https://www.eauth.usda.gov
- Then select "Create Account" then register as a "Customer"

Once Level 1 ID is obtained, send your USDA ID along with the information listed below to your UHM Account Executive who will request management to assign your Lender Agent Role.

## **Contact Information**

- 1. Name
- 2. Email address
- 3. Phone Number

## **Required Lender Agent Information**

- 4. Agent ID (Organization's 9-Digit Federal Tax ID Number)
- 5. Organization's Legal Name
- 6. Full Mailing Address (including: a) street, b) city, c) state, d) zip and e) the + 4 digit zip code extension
- 7. Phone Number
- 8. Lender Type (must be one of the following options):
	- Commercial Bank Mortgage Loan Company Insurance Company Production Credit Association Federal Land Bank Credit Union Savings Bank Bank for Co-ops Small Business Investment Co Broker **Other** Non-Traditional Service Bureau State Housing Finance Agency Specialty Servicer